## Getting MEAN

with Mongo, Express, Angular, and Node

SIMON HOLMES

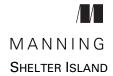

For online information and ordering of this and other Manning books, please visit www.manning.com. The publisher offers discounts on this book when ordered in quantity. For more information, please contact

Special Sales Department Manning Publications Co. 20 Baldwin Road PO Box 761 Shelter Island, NY 11964 Email: orders@manning.com

©2016 by Manning Publications Co. All rights reserved.

No part of this publication may be reproduced, stored in a retrieval system, or transmitted, in any form or by means electronic, mechanical, photocopying, or otherwise, without prior written permission of the publisher.

Many of the designations used by manufacturers and sellers to distinguish their products are claimed as trademarks. Where those designations appear in the book, and Manning Publications was aware of a trademark claim, the designations have been printed in initial caps or all caps.

Recognizing the importance of preserving what has been written, it is Manning's policy to have
the books we publish printed on acid-free paper, and we exert our best efforts to that end.

Recognizing also our responsibility to conserve the resources of our planet, Manning books
are printed on paper that is at least 15 percent recycled and processed without the use of
elemental chlorine.

Manning Publications Co. Development editors: Susie Pitzen, Susanna Kline,

20 Baldwin Road Karen Miller
PO Box 761 Technical development editor: Marius Butuc

Shelter Island, NY 11964 Copyeditor: Jodie Allen Proofreader: Alyson Brener

Technical proofreaders: Steven Jenkins, Deepak Vohra

Typesetter: Dennis Dalinnik Cover designer: Marija Tudor

ISBN: 9781617292033

Printed in the United States of America

1 2 3 4 5 6 7 8 9 10 - EBM - 20 19 18 17 16 15

## brief contents

| PART 1 | SETTING THE BASELINE1                                                          |
|--------|--------------------------------------------------------------------------------|
|        | 1 ■ Introducing full-stack development 3                                       |
|        | 2 • Designing a MEAN stack architecture 24                                     |
| PART 2 | BUILDING A NODE WEB APPLICATION51                                              |
|        | 3 ■ Creating and setting up a MEAN project 53                                  |
|        | 4 • Building a static site with Node and Express 80                            |
|        | <ul> <li>Building a data model with MongoDB<br/>and Mongoose 120</li> </ul>    |
|        | 6 ■ Writing a REST API: Exposing the MongoDB database to the application 160   |
|        | <ul> <li>Consuming a REST API: Using an API from inside Express 202</li> </ul> |
| PART 3 | ADDING A DYNAMIC FRONT END WITH ANGULAR241                                     |
|        | 8 • Adding Angular components to an Express application 243                    |

| 9 | Building a single-page application with Angular | r: |
|---|-------------------------------------------------|----|
|   | Foundations 276                                 |    |

10 • Building an SPA with Angular: The next level 304

## PART 4 MANAGING AUTHENTICATION AND USER SESSIONS......347

11 ■ Authenticating users, managing sessions, and securing APIs 349

## contents

preface xv acknowledgments xvii about this book xix

| PART 1 SETTING THE BASELINE | 1 |
|-----------------------------|---|
|-----------------------------|---|

- 1 Introducing full-stack development 3
  - 1.1 Why learn the full stack? 4

A very brief history of web development 4 • The trend toward full-stack developers 6 • Benefits of full-stack development 6 Why the MEAN stack specifically? 7

- 1.2 Introducing Node.js: The web server/platform 7

  JavaScript: The single language through the stack 8
  - Fast, efficient, and scalable 8 Using prebuilt packages via npm 11
- 1.3 Introducing Express: The framework 12

Easing your server setup 12 • Routing URLs to responses 12 Views: HTML responses 12 • Remembering visitors with session support 13 viii CONTENTS

| 1.4    | Introducing MongoDB: The database 13  Relational versus document databases 13 • MongoDB documents: JavaScript data store 14 • More than just a document database 14 • What is MongoDB not good for? 15 • Mongoose for data modeling and more 15 |
|--------|----------------------------------------------------------------------------------------------------|
| 1.5    | Introducing AngularJS: The front-end framework 16  jQuery versus AngularJS 16 • Two-way data binding: Working with data in a page 16 • Using AngularJS to load new pages 18 Are there any downsides? 18                                         |
| 1.6    | Supporting cast 19  Twitter Bootstrap for user interface 19 • Git for source control 20  Hosting with Heroku 20                                                                                                    |
| 1.7    | Putting it together with a practical example 21  Introducing the example application 21 • How the MEAN stack components work together 22                                                                                                    |
| 1.8    | Summary 23                                                                                                    |
| Design | ning a MEAN stack architecture 24                                                                                                    |
| 2.1    | A common MEAN stack architecture 25                                                                                                    |
| 2.2    | Looking beyond SPAs 26                                                                                                    |
|        | Hard to crawl 26 ■ Analytics and browser history 27<br>Speed of initial load 27 ■ To SPA or not to SPA? 28                                                                                                    |
| 2.3    | Designing a flexible MEAN architecture 28  Requirements for a blog engine 29 • A blog engine architecture 30 • Best practice: Build an internal API for a data layer 33                                                                         |
| 2.4    | Planning a real application 34  Planning the application at a high level 35 • Architecting the application 36 • Wrapping everything in an Express project 38  The end product 39                                                                |
| 2.5    | Breaking the development into stages 40  Rapid prototype development stages 40 ■ The steps to build Loc8r 41                                                                                                    |
| 2.6    | Hardware architecture 47  Development hardware 47 • Production hardware 47                                                                                                    |
| 2.7    | Summary 49                                                                                                    |

CONTENTS ix

| PART 2 | Buii  | LDING A NODE WEB APPLICATION51                                                                                                    |
|--------|-------|----------------------------------------------------------------------------------------------------|
| 2      | Creat | ing and setting up a MEAN project 53                                                                                                    |
|        | 3.1   | A brief look at Express, Node, and npm 55                                                                                                    |
|        |       | Defining packages with package.json 55 • Installing Node dependencies with npm 56                                                                                                 |
|        | 3.2   | Creating an Express project 58                                                                                                    |
|        |       | Installing the pieces 58 • Creating a project folder 58 Configuring an Express installation 59 • Creating an Express project and trying it out 61 • Restarting the application 62 |
|        | 3.3   | Modifying Express for MVC 64                                                                                                    |
|        |       | A bird's eye view of MVC 64 • Changing the folder structure 65<br>Using the new views and routes folders 66 • Splitting controllers<br>from routes 67                             |
|        | 3.4   | Import Bootstrap for quick, responsive layouts 70                                                                                                    |
|        |       | Download Bootstrap and add it to the application 70 Using Bootstrap in the application 70                                                                                         |
|        | 3.5   | Make it live on Heroku 74                                                                                                    |
|        |       | Getting Heroku set up 74 • Pushing the site live using Git 76                                                                                                    |
|        | 3.6   | Summary 79                                                                                                    |
| 1      | Build | ing a static site with Node and Express 80                                                                                                    |
| 4      | 4.1   | Defining the routes in Express 82                                                                                                    |
|        |       | Different controller files for different collections 83                                                                                                    |
|        | 4.2   | Building basic controllers 84                                                                                                    |
|        |       | Setting up controllers 85 • Testing the controllers and routes 86                                                                                                    |
|        | 4.3   | Creating some views 87                                                                                                    |
|        |       | A look at Bootstrap 88 • Setting up the HTML framework with<br>Jade templates and Bootstrap 89 • Building a template 93                                                           |
|        | 4.4   | Adding the rest of the views 98                                                                                                    |
|        |       | Details page 98 • Adding Review page 102<br>The About page 104                                                                                                    |
|        | 4.5   | Take the data out of the views and make them                                                                                                    |
|        |       | smarter 106                                                                                                    |
|        |       | How to move data from the view to the controller 107  Dealing with complex, repeating data 109 • Manipulating the data and view with code 113 • Using includes and mixins to      |

**CONTENTS**  $\mathbf{x}$ 

|        | create reusable layout components 113 • The finished homepage 115 • Updating the rest of the views and controllers 117                                                                                                    |
|--------|----------------------------------------------------------------------------------------------------|
| 4.6    | Summary 119                                                                                                    |
| Build  | ing a data model with MongoDB and Mongoose 120                                                                                                    |
| 5.1    | Connecting the Express application to MongoDB using Mongoose 122  Adding Mongoose to our application 123 • Adding a Mongoose connection to our application 124                                                                                       |
| 5.2    | Why model the data? 130                                                                                                    |
|        | What is Mongoose and how does it work? 131                                                                                                    |
| 5.3    | Defining simple Mongoose schemas 134  The basics of setting up a schema 135 • Using geographic data in MongoDB and Mongoose 137 • Creating more complex schemas with subdocuments 138 • Final schema 143  Compiling Mongoose schemas into models 145 |
| 5.4    | Using the MongoDB shell to create a MongoDB database and add data 147  MongoDB shell basics 147 • Creating a MongoDB database 148                                                                                                    |
| 5.5    | Getting our database live 152  Setting up MongoLab and getting the database URI 152  Pushing up the data 154 • Making the application use the right database 156                                                                                     |
| 5.6    | Summary 159                                                                                                    |
| Writin | ng a REST API: Exposing the MongoDB                                                                                                    |
| dat    | abase to the application 160                                                                                                    |
| 6.1    | The rules of a REST API 161                                                                                                    |
|        | Request URLs 162 • Request methods 163 • Responses and status codes 165                                                                                                    |
| 6.2    | Setting up the API in Express 167                                                                                                    |

*Creating the routes* 167 ■ *Creating the controller* placeholders 170 • Including the model 171

Testing the API 172

CONTENTS xi

| 6.3   | GET methods: Reading data from MongoDB 172                                                                                                    |
|-------|----------------------------------------------------------------------------------------------------|
|       | Finding a single document in MongoDB using Mongoose 173 Finding a single subdocument based on IDs 177 Finding multiple documents with geospatial queries 180                                                                                                    |
| 6.4   | POST methods: Adding data to MongoDB 187                                                                                                    |
|       | Creating new documents in MongoDB 188 • Creating new subdocuments in MongoDB 190                                                                                                    |
| 6.5   | PUT methods: Updating data in MongoDB 193                                                                                                    |
|       | Using Mongoose to update a document in MongoDB 194<br>Updating an existing subdocument in MongoDB 196                                                                                                    |
| 6.6   | DELETE method: Deleting data from MongoDB 197                                                                                                    |
|       | Deleting documents in MongoDB 198 • Deleting a subdocument from MongoDB 199                                                                                                    |
| 6.7   | Summary 200                                                                                                    |
| Consi | uming a REST API: Using an API from                                                                                                    |
|       | de Express 202                                                                                                    |
| 7.1   | How to call an API from Express 203                                                                                                    |
| 7.1   | Adding the request module to our project 203 • Setting up default options 204 • Using the request module 204                                                                                                    |
| 7.2   | Using lists of data from an API: The Loc8r                                                                                                    |
|       | homepage 206                                                                                                    |
|       | Separating concerns: Moving the rendering into a named function 207 • Building the API request 207 Using the API response data 208 • Modifying data before displaying it: Fixing the distances 209 • Catching errors returned by the API 212                                                                                             |
| 7.3   | Getting single documents from an API: The Loc8r                                                                                                    |
|       | Details page 216                                                                                                    |
|       | Setting URLs and routes to access specific MongoDB documents 216 • Separating concerns: Moving the rendering into a named function 218 • Querying the API using a unique ID from a URL parameter 219 • Passing the data from the API to the view 220 • Debugging and fixing the view errors 221 Creating status-specific error pages 223 |
| 7.4   | Adding data to the database via the API:                                                                                                    |
|       | Add Loc8r reviews 226                                                                                                    |
|       | Setting up the routing and views 227 • POSTing the review data to the API 231                                                                                                    |

xii CONTENTS

|        | 7.5   | Protecting data integrity with data validation 233                                                                                                    |
|--------|-------|----------------------------------------------------------------------------------------------------|
|        |       | Validating at the schema level with Mongoose 234 ■ Validating at the application level with Node and Express 237 ■ Validating in the browser with jQuery 239                                      |
|        | 7.6   | Summary 240                                                                                                    |
| PART 3 | ADD   | ING A DYNAMIC FRONT END                                                                                                    |
|        |       | H ANGULAR241                                                                                                    |
| Q      | Addir | ng Angular components to an Express application 243                                                                                                    |
| 0      | 8.1   | Getting Angular up and running 244  Uncovering two-way data binding 245 • Setting up for greatness                                                                                                |
|        | 8.2   | (and JavaScript code) 248  Displaying and filtering the homepage list 251                                                                                                    |
|        |       | Adding Angular to an Express application 251 • Moving data delivery from Express to Angular 252 • Using Angular filters to format data 255 • Using Angular directives to create HTML snippets 259 |
|        | 8.3   | Getting data from an API 263                                                                                                    |
|        |       | Using services for data 264 • Making HTTP requests from<br>Angular to an API 265 • Adding HTML geolocation to find<br>places near you 268                                                         |
|        | 8.4   | Ensuring forms work as expected 274                                                                                                    |
|        | 8.5   | Summary 275                                                                                                    |
| 9      |       | ing a single-page application with Angular:<br>undations 276                                                                                                    |
|        | 9.1   | Setting the groundwork for an Angular SPA 277  Getting base files in place 278                                                                                                    |
|        | 9.2   | Switching from Express routing to Angular routing 279                                                                                                    |
|        |       | Switching off the Express routing 279 • Adding ngRoute (angular-route) to the application 282                                                                                                    |
|        | 9.3   | Adding the first views, controllers, and services 284                                                                                                    |
|        |       | Creating an Angular view 284 • Adding a controller to a route 286 • Controller best practice: Using the controllerAs syntax 288 • Using services 291 Using filters and directives 294             |

CONTENTS xiii

|        |       | Wrap each file in an IIFE 298 • Manually injecting dependencies to protect against minification 299 • Using UglifyJS to minify and concatenate scripts 300                                                                                           |
|--------|-------|----------------------------------------------------------------------------------------------------|
|        | 9.5   | Summary 303                                                                                                    |
| 10     | Build | ing an SPA with Angular: The next level 304                                                                                                    |
| 10     | 10.1  | A full SPA: Removing reliance on the server-side application 305  Creating an isolated HTML host page 305  Making reusable page framework directives 307  Removing the # from URLs 312                                                               |
|        | 10.2  | Adding additional pages and dynamically injecting HTML 314  Adding a new route and page to the SPA 315  Creating a filter to transform the line breaks 317  Sending HTML through an Angular binding 319                                              |
|        | 10.3  | More complex views and routing parameters 321  Getting the page framework in place 321 • Using URL  parameters in controllers and services 323 • Building the  Details page view 326                                                                 |
|        | 10.4  | Using AngularUI components to create a modal popup 330 Getting AngularUI in place 330 • Adding and using a click handler 332 • Creating a Bootstrap modal with AngularUI 333 Passing data into the modal 335 • Using the form to submit a review 337 |
|        | 10.5  | Summary 345                                                                                                    |
| PART 4 | Man   | AGING AUTHENTICATION AND                                                                                                    |
|        | USEF  | R SESSIONS347                                                                                                    |
| 11     | Authe | enticating users, managing sessions, and securing APIs 349                                                                                                    |
| 11     | 11.1  | How to approach authentication in the MEAN stack 350  Traditional server-based application approach 350 ■ Full MEAN stack approach 352                                                                                                    |

9.4 Improving browser performance 297

xiv CONTENTS

| 11.2                                                 | One-way password encryption: Hashes and salts 354 • Building the Mongoose schema 354 • Setting encrypted paths using Mongoose methods 355 • Validating a submitted password 357 Generating a JSON Web Token 357 |
|------------------------------------------------------|----------------------------------------------------------------------------------------------------|
| 11.3                                                 | Creating an authentication API with Passport 360                                                                                                    |
|                                                      | Installing and configuring Passport 360 • Creating API endpoints to return JSON Web Tokens 363                                                                                                    |
| 11.4                                                 | Securing relevant API endpoints 368                                                                                                    |
|                                                      | Adding authentication middleware to Express routes 368 Using the JWT information inside a controller 369                                                                                                    |
| 11.5                                                 | Creating Angular authentication service 373                                                                                                    |
|                                                      | Managing a user session in Angular 373 • Allowing users to sign up, sign in, and sign out 374 • Using the JWT data in the Angular service 375                                                                   |
| 11.6                                                 | Creating register and login pages 377  Building the register page 377 • Building the login page 380                                                                                                    |
| 11.7                                                 | Working with authentication in the Angular app 383  Updating navigation 383 • Adding user data to a review 386                                                                                                  |
| 11.8                                                 | Summary 389                                                                                                    |
| appendix A<br>appendix B<br>appendix C<br>appendix D | Installing the stack 391 Installing and preparing the supporting cast 395 Dealing with all of the views 399 Reintroducing JavaScript available online only index 405                                            |
|                                                      |                                                                                                    |